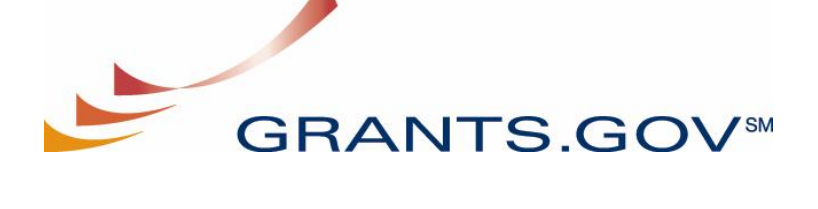

# **APPLICANT WEB SERVICES INTEGRATION**

**Version 1.1**

*Prepared by:*

**Northrop Grumman Information Technology** 1700 Research Boulevard Rockville, Maryland 20850

**October 11, 2004**

*This report is confidential and intended solely for the use and information of the client to whom it is addressed.*

# **Table of Contents**

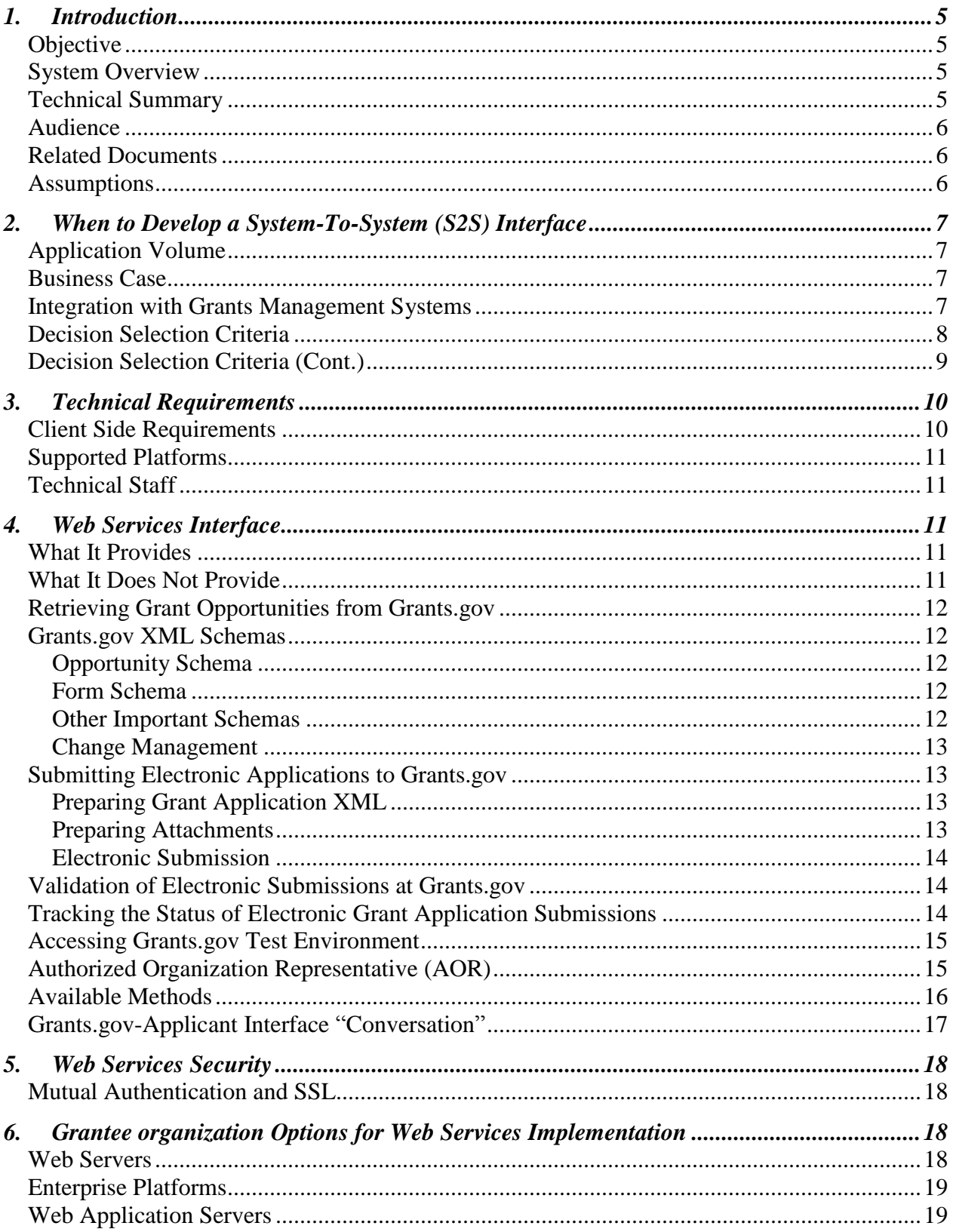

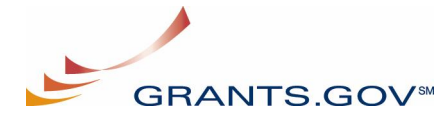

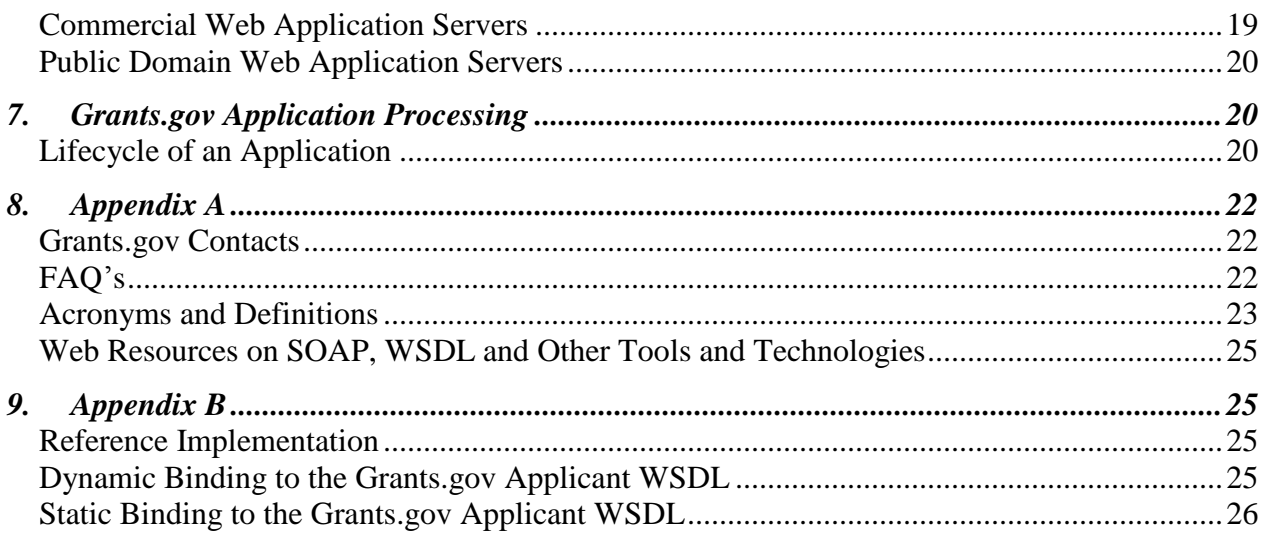

# **List of Figures**

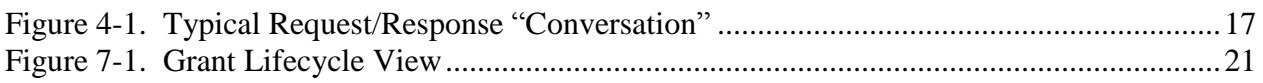

## **List of Tables**

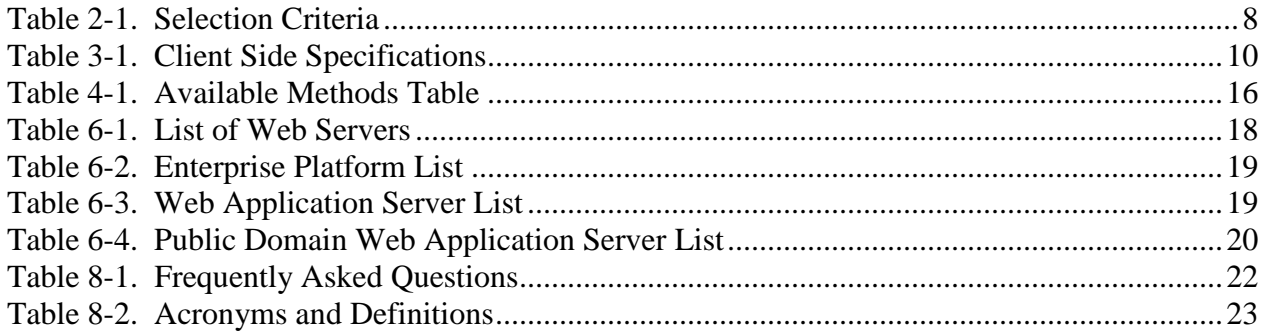

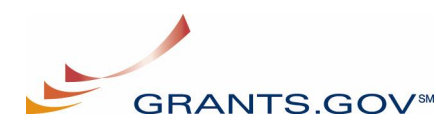

# **Record of Changes**

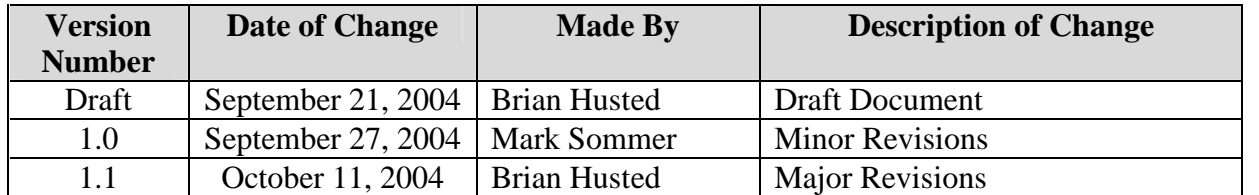

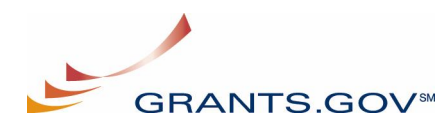

## <span id="page-4-0"></span>**1. Introduction**

## **Objective**

The objective of this document is to provide grantee organizations the information necessary to accomplish system integration with Grants.gov Applicant Web Services. The document covers both the business and technical requirements of the system. Decision makers are provided decision criteria and an analysis of alternative solutions for submitting electronic applications to Grants.gov. System architects receive comprehensive technical detail on standards and specifications needed to implement client systems.

### **System Overview**

Grants.gov provides applicants a web services interface for automated submission of completed grants applications. The system is designed for secure e-business transaction processing among multiple trading partners. Web Services is the specification implemented by Grants.gov to facilitate an electronic business network. The overall design reflects the best practices and standards defined by the open standards body World Wide Web Consortium (W3C) <http://www.w3.org>. As a result, the maximum flexibility is extended to designers of grantee systems.

#### **Technical Summary**

- Operating System and Software Language Agnostic
- Open-specifications Driven
- W3C standards for Web Services
	- Extensible Markup Language (XML) <http://www.w3.org/XML>
	- Simple Object Access Protocol (SOAP) [http://www.w3.org/TR/soap](http://www.w3.org/TR/soap/)
	- Hyper Text Transfer Protocol (HTTP) <http://www.w3.org/Protocols/>
	- Web Services Description Language (WSDL) <http://www.w3.org/TR/wsdl>
- SSL and Mutual Certificate Based Authentication for security
- Delegation of responsibility to the applicant system for verifying AOR authority to submit applications to Grants.gov
- Push Submission Method
- Reference Implementation

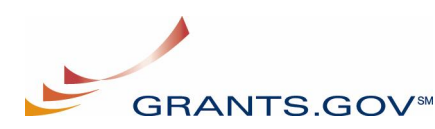

## <span id="page-5-0"></span>**Audience**

The audience for this specification includes:

- Project managers
- Software Engineers
- Software Testers
- Other Interested Groups

## **Related Documents**

Please refer to the following documents all available in the Reference Implementation <http://www.grants.gov/WebServices>

- Applicant Web Services Reference Implementation Guide
	- o A complete user guide for the applicant reference implementation
- Applicant Web Services Security
	- o Rich source of information related to Grants.gov security including: SSL, Mutual Authentication, and Digital Certificates
- Applicant Web Services Definition Language (WSDL)
	- o XML document that describes the capabilities of the Grants.gov Applicant web services as collections of communication endpoints capable of exchanging messages.

## **Assumptions**

- Organizations selecting to participate in the electronic exchange have the technical capacity to do so.
- The information exchange is based on web services, where the Grants.gov system device is listening for messages at all times.
- The communication exchange is based on an agreed upon standard protocol and standard transaction definition.
- Grants.gov web services will process application submission requests one at a time; a separate submission request must be made for each application.
- Authentication is performed using mutual certificate based authentication.

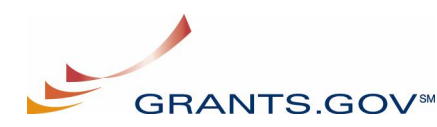

## <span id="page-6-0"></span>**2. When to Develop a System-To-System (S2S) Interface**

Developing a Web Services S2S client is a complex task requiring significant resources to develop and maintain. There are many factors to consider before deciding to develop an automated system. Such factors include application volume, a defined business case for automation, and integration with existing grants management systems. The sections below describe each of these considerations.

## **Application Volume**

The volume of applications that an applicant system submits should be a major factor in an organizations decision to develop a system-to-system interface. Organizations that submit less than 100 applications per year should seriously think about the investment in time and money that is required to develop and *maintain* a system-to-system interface.

### **Business Case**

Grantee-organizations are often faced with overwhelming challenges when applying for federal government grants, regardless of which agency they address. Various program requirements and administrative differences necessitate constant updating of procedures, and disparate data standards and business processes require redundant data entry, often resulting in inaccurate application submissions. As a result, a need for automation has evolved. Web Services can assist applicant organizations in accomplishing automation by:

- Eliminating the burden of redundant or disparate electronic and paper-based data collection requirements by capturing grant applications in XML format.
- Simplify and standardize data definitions and application forms via XML Schema.
- Protect the confidentiality, availability, and integrity of data via certificate based mutual authentication and SSL.
- Standardize the collection of financial and progress report data in support of audit and performance measurement activities.
- Improve direct feed into the back office system, facilitating workflow.

## **Integration with Grants Management Systems**

Applicant organizations that have existing grants management systems may leverage web services to submit grant applications electronically to Grants.gov. Applicant organizations can programmatically submit applications in an XML format known as SOAP with Attachments. Since XML is platform independent, data elements can be mapped using any technology that the applicant organization chooses. As a result, Web Services integration with grants management systems can provide the following benefits:

- Eliminates human data entry errors
- Provides ability to integrate with existing workflow processes
- Provides better management and reporting capabilities

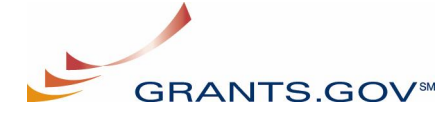

## <span id="page-7-0"></span>**Decision Selection Criteria**

This section provides some initial criteria for management personnel in selecting an integration solution. The table below summarizes many of the features, benefits, and costs associated with using and implementing the system-to-system interface and the Grants.gov provided PureEdge.

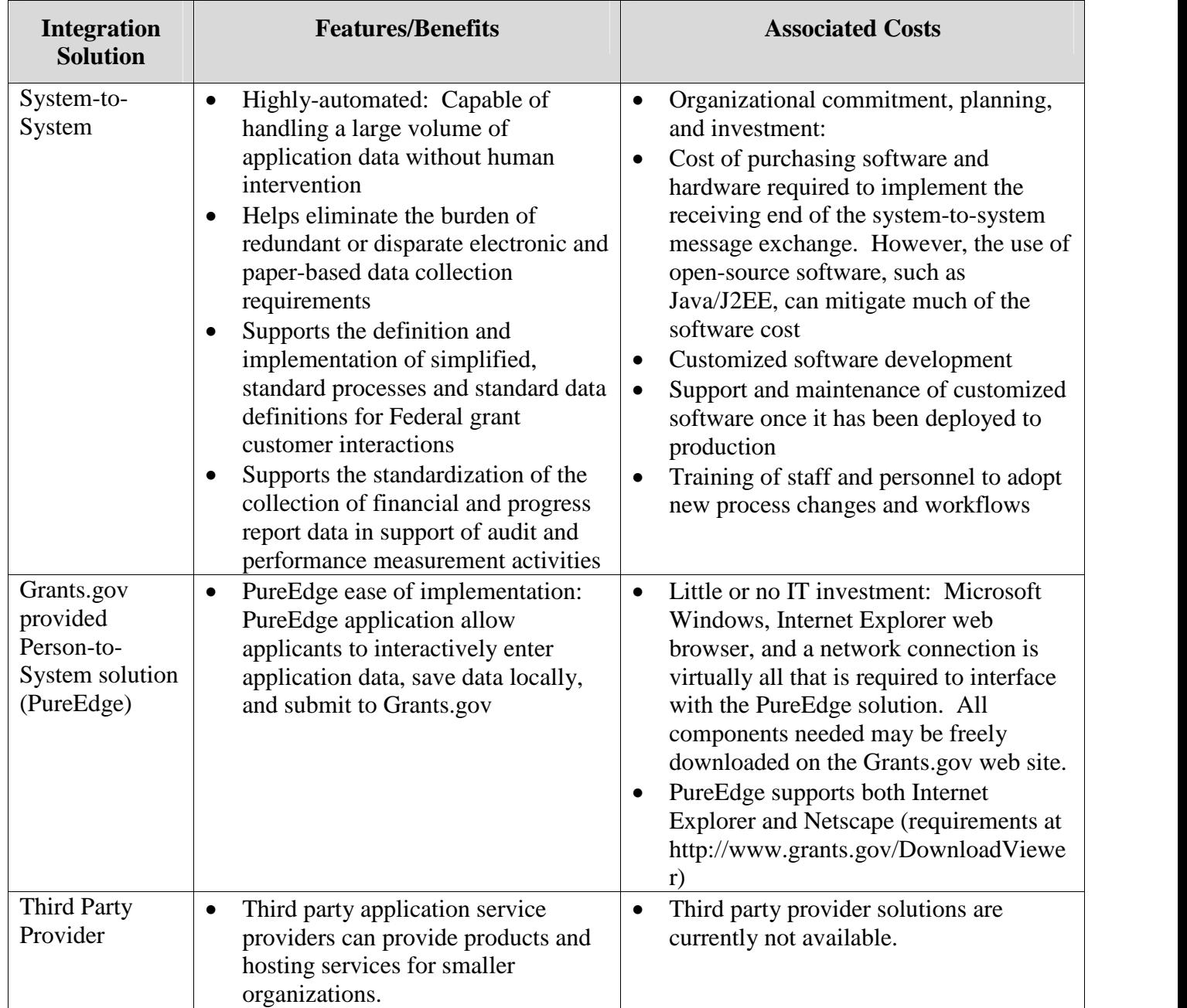

#### **Table 2-1. Selection Criteria**

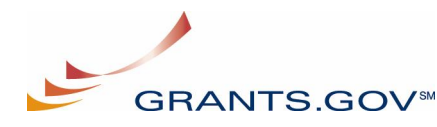

## <span id="page-8-0"></span>**Decision Selection Criteria (Cont.)**

If applicant organizations have low volume or limited IT resources and are not seeking to automate the submission process then they should consider with the person-to-system solution. The system-to-system solution requires a significant investment on the part of grantee organizations. The person-to-system offers a lower risk and lower cost alternative such as the Grants.gov provided PureEdge solution [\(http://www.grants.gov/DownloadViewer](http://www.grants.gov/DownloadViewer)).

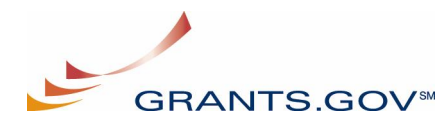

## <span id="page-9-0"></span>**3. Technical Requirements**

## **Client Side Requirements**

The system-to-system interface requires grantee organizations to develop a W3C compliant SOAP client to interact with the Grants.gov web services interface. Integrators shall comply with the W3C Web Services (HTTP, SOAP v1.1, SOAP with attachments XML, and WSDL). In addition, the client system must support certificate based mutual authentication over 128-bit SSL. Table 3.1 lists the specifications required of client systems and their purpose:

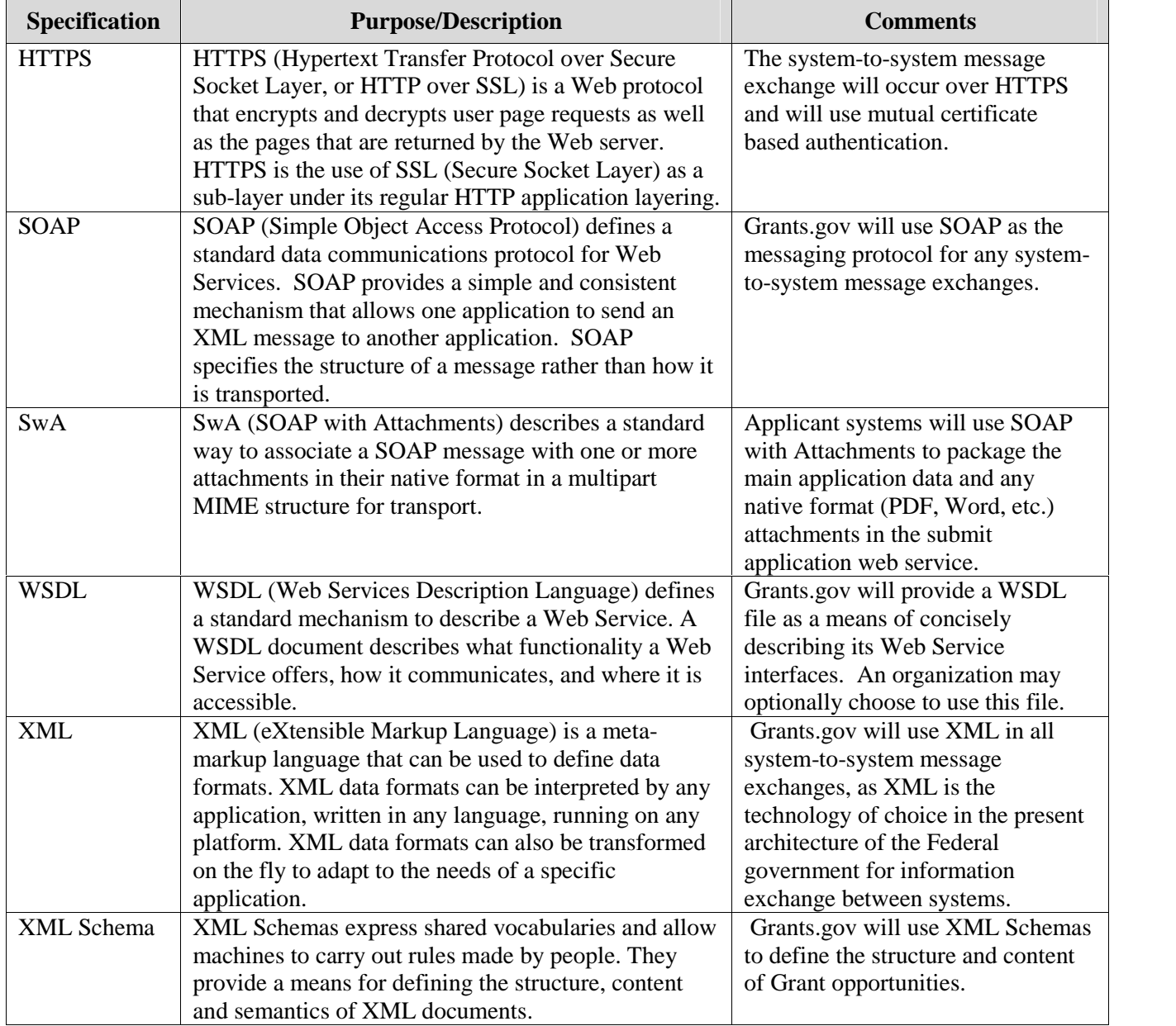

#### **Table 3-1. Client Side Specifications**

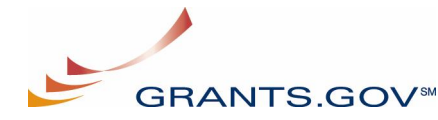

### <span id="page-10-0"></span>**Supported Platforms**

Due to the use of standards-based communications methods, web services can be developed in various programming languages, including Java, .NET, C++, VBScript, JavaScript, PHP, or PERL. More importantly, web services are "platform-independent"; i.e., web services can execute on virtually all platforms, including Linux, NT/2000/XP, HP-UX, and Solaris.

## **Technical Staff**

Technical staff should have knowledge of web services and the W3C technology standards. These specifications provide a software architect the foundation for building a client interface to Grants.gov.

## **4. Web Services Interface**

## **What It Provides**

The Web Services interface provides a platform independent messaging service that follows the SOAP with attachments specification. Below is a brief overview of the Web Services methods that are currently available:

- GetOpportunityList Web service to query for grant opportunities that are available on Grants.gov for electronic submission
- *SubmitApplication* Web service to submit application packages to Grants.gov for the DUNS number(s) associated with the client's digital certificate
- GetApplicationList Web Service to obtain a list of the Grant Applications that have been received by Grants.gov for the DUNS number(s) associated with the client's digital certificate

## **What It Does Not Provide**

The Web Services interface of Grants.gov does not support:

- Applicant user management, posting of opportunities, and the communication with applicants or grant making agencies.
- Software to populate the Grants.gov application XML shall be developed by the grantee organization. Client integrators shall develop the software to produce XML that conforms to Grants.gov [Opportunity](#page-11-0) Schemas.
- Verification of AOR authority to submit is not validated by Grants.gov. The grantee organization is responsible for ensuring that electronic submissions accurately reflect organizational rules governing such permissions.

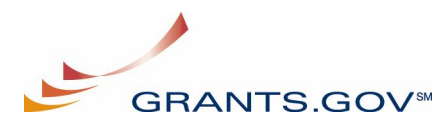

## <span id="page-11-0"></span>**Retrieving Grant Opportunities from Grants.gov**

Each opportunity is defined in the Grants.gov system as an opportunity XML schema.

An opportunity schema defines the required and optional form schemas for a particular grant opportunity. The opportunity instructions provide the associated agency business rules for a particular opportunity. The GetOpportunityList function provides grantee organizations a web service for retrieving the opportunity schema and instructions. Grantee organizations are responsible for obtaining the Opportunity Number (often referred to as Funding Number) from the find function on Grants.gov - <http://www.grants.gov/FindGrantOpportunities?search=basic> The CFDA number and Competition ID may be required if the opportunity includes them. The search may return opportunities that are not posted on Grants.gov. To verify that the opportunity is available on Grants.gov, click on the link titled "Grant" beside the target opportunity. Next, scroll to the bottom of the opportunity and click the "Apply for Grant Electronically" button to view the confirmation of availability on Grants.gov.

### **Grants.gov XML Schemas**

#### **Opportunity Schema**

Each opportunity is defined in the Grants.gov system as an opportunity XML schema. An opportunity schema defines the required and optional form schemas for a particular grant opportunity.

#### **Form Schema**

A Form schema contains the actual data elements that comprise the grant application (e.g., SF- 424 and R&R). Form schemas are included by reference in the opportunity schemas. All Form schemas are published and available for download via the Grants.gov Resource Directory (<http://apply.grants.gov/system/MetaGrantApplication>). Grantee organizations should focus their development on the core set of Form schemas (e.g., SF-424 and R&R) that relate to their highest volume of grant applications.

#### **Other Important Schemas**

- The Header schema is required when submitting opportunities to Grants.gov. The schema can be accessed by the following URL [http://apply.grants.gov/system/schemas/Header](http://apply.grants.gov/system/schemas/Header-V1.0.xsd)- [V1.0.xsd](http://apply.grants.gov/system/schemas/Header-V1.0.xsd) The following is a list of the required elements:
	- $\circ$  HashValue The hash value of the Grant Application XML (computation shall be based on all XML in the Grant Application XML except the header xml and excludes attachments). Grants.gov currently supports the Secure Hash Algorithm (SHA-1) for computing the Hash value.
	- o OpportunityID The opportunity ID for the Grant Application
	- $\circ$  CompetitionID The Competition ID for the Grant Application (Required only if available)
	- o CFDANumber The CFDA Number associated with the Grant Application (Required only if available)

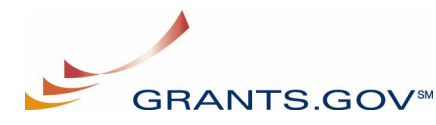

<span id="page-12-0"></span> The Attachments schema is required when adding attachments to an electronic grant application package. The schema can be accessed by the following URL <http://apply.grants.gov/forms/schemas/Attachments-V1.0.xsd>

#### **Change Management**

To assist grantee organizations in the change management process of XML schemas Grants.gov will:

- Develop and enforce a change management policy on form schemas so that adequate leadtime is provided for applicant systems to comply.
- Provide a test environment for introducing new schemas and new versions of existing schemas.

## **Submitting Electronic Applications to Grants.gov**

#### **Preparing Grant Application XML**

Grantee systems shall produce XML that conforms to Grants.gov Opportunity and Form schemas. The Grant Application XML shall pass strict XML schema validation defined by the Opportunity and Form schemas. Moreover, the opportunity may require additional business rules defined within the opportunity instructions. Opportunity schemas also require a Header XML document that conforms to the Header [schema](#page-11-0). Once the Grant Application XML document is prepared, the Grantee organization shall compute the Hash value using the Secure Hash Algorithm (SHA-1). The hash value should be computed using the complete Grant Application XML dataset **excluding** the Header Schema XML and any attachments. The resulting hash value shall be populated in the 'Hash' element within the Header Schema. The entire XML document, including the Form schemas and Header Schema, shall be placed in the SOAP body for transport to Grants.gov.

#### **Preparing Attachments**

The following sub-section is intended to provide clarification on sending attachments to Grants.gov via SOAP with Attachments. The Attachments schema is required when adding attachments to an electronic grant application package. The schema can be accessed by the following URL <http://apply.grants.gov/forms/schemas/Attachments-V1.0.xsd>. The schema contains a field named 'FileLocation'. This element represents the Content-Id (CID) for the attachment. The href attribute of the 'FileLocation' element should be populated with the appropriate URI. Moreover, the CID in the schema should match the CID contained within the SOAP attachment header in the SOAP message. The only restriction is that the file names **must** be unique. For more information on Content-Id and SOAP attachments, please refer to the following links below:

RFC 2111 - <http://www.ietf.org/rfc/rfc2111.txt> IBM Article - <http://www-106.ibm.com/developerworks/xml/library/x-tippass.html>

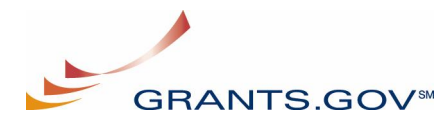

#### <span id="page-13-0"></span>**Electronic Submission**

Once grantee systems have prepared the SOAP message containing the Grant Application XML and any existing Attachments, the electronic application shall be submitted to Grants.gov by invoking the SubmitApplication web service. A successful transaction will receive a response that contains the Grants.gov tracking ID and a receipt date/time stamp. If an unexpected condition occurs, a SOAP fault will be returned containing a detailed error message.

## **Validation of Electronic Submissions at Grants.gov**

Grants.gov will perform the following validation on all electronic submissions that are received via Grants.gov applicant web services. If the application fails to meet any of the validation rules below, the application will be assigned a rejected status.

- The system shall ensure that the application is a complete well-formed XML document.
- The system shall perform strict XML schema validation of the Grant Application XML against the opportunity XML schema.
- The system shall verify that the application is for a known Funding Opportunity Number (i.e., a Funding Opportunity Number previously registered on the Grants.gov system).
- The system shall verify that the opportunity was submitted within the Opening and Closing timeframe
- The system shall verify that the DUNS number in the xml submission matches the DUNS number for the applicant organization (that is, the DUNS number of the submitter).
- The system shall verify the CFDA number(s) present on the application match know CFDA catalog numbers.
- The system shall check any attached files to verify that they are virus free.

## **Tracking the Status of Electronic Grant Application Submissions**

The GetApplicationList web service provides grantee organizations a mechanism for verifying the status of electronic applications submitted to Grants.gov. Email is an additional mechanism for receiving notifications from Grants.gov. Email notifications will be sent out for Application Receipt, Application Rejection. The following is a list of application processing status in the Grants.gov system:

- Received  $-$  Grants.gov acknowledged receipt of the application
- Processing  $\overline{\phantom{a}}$  Grants.gov is validating the application package and performing internal processes
- Validated  $-$  Grants.gov has validated the contents of the application submission
- Rejected with Errors  $-$  Grants.gov has rejected application submission
- Received by Agency The Grant Making Agency has acknowledged receipt of the application from Grants.gov

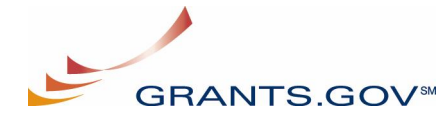

<span id="page-14-0"></span>• Agency Tracking Number Assigned -- The Grant Making Agency has assigned an internal tracking number

## **Accessing Grants.gov Test Environment**

The system-to-system interface requires grantee organizations to develop a W3C compliant SOAP client to interact with the Grants.gov web services interface. Organizations interested in testing the Applicant web services may do so without the need to register with Grants.gov. The following two options for connecting are provided:

- Download and install the applicant web services reference implementation (<http://www.grants.gov/WebServices>). This tool contains everything needed to connect to the Grants.gov acceptance test server and execute web services.
- To test with an existing W3C compliant SOAP client, integrators may use the SSL client keystore provided with the reference implementation. The digital certificate contained in the SSL keystore authorizes applicant organizations to access the applicant web services. Since the certificate is shared with the entire community, the GetApplicationList web service will return many applications.

## **Authorized Organization Representative (AOR)**

The AOR is a delegated authority to submit on behalf of an institution by the E-Biz Point of Contact (POC). From a business perspective, the POC is solely responsible for determining who has authority to submit. The POC could delegate such authority to many people, or to one other person, or to retain such authority solely to him/herself. The grantee organization is responsible for ensuring that electronic submissions accurately reflect organizational rules governing such permissions.

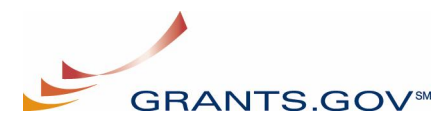

## <span id="page-15-0"></span>**Available Methods**

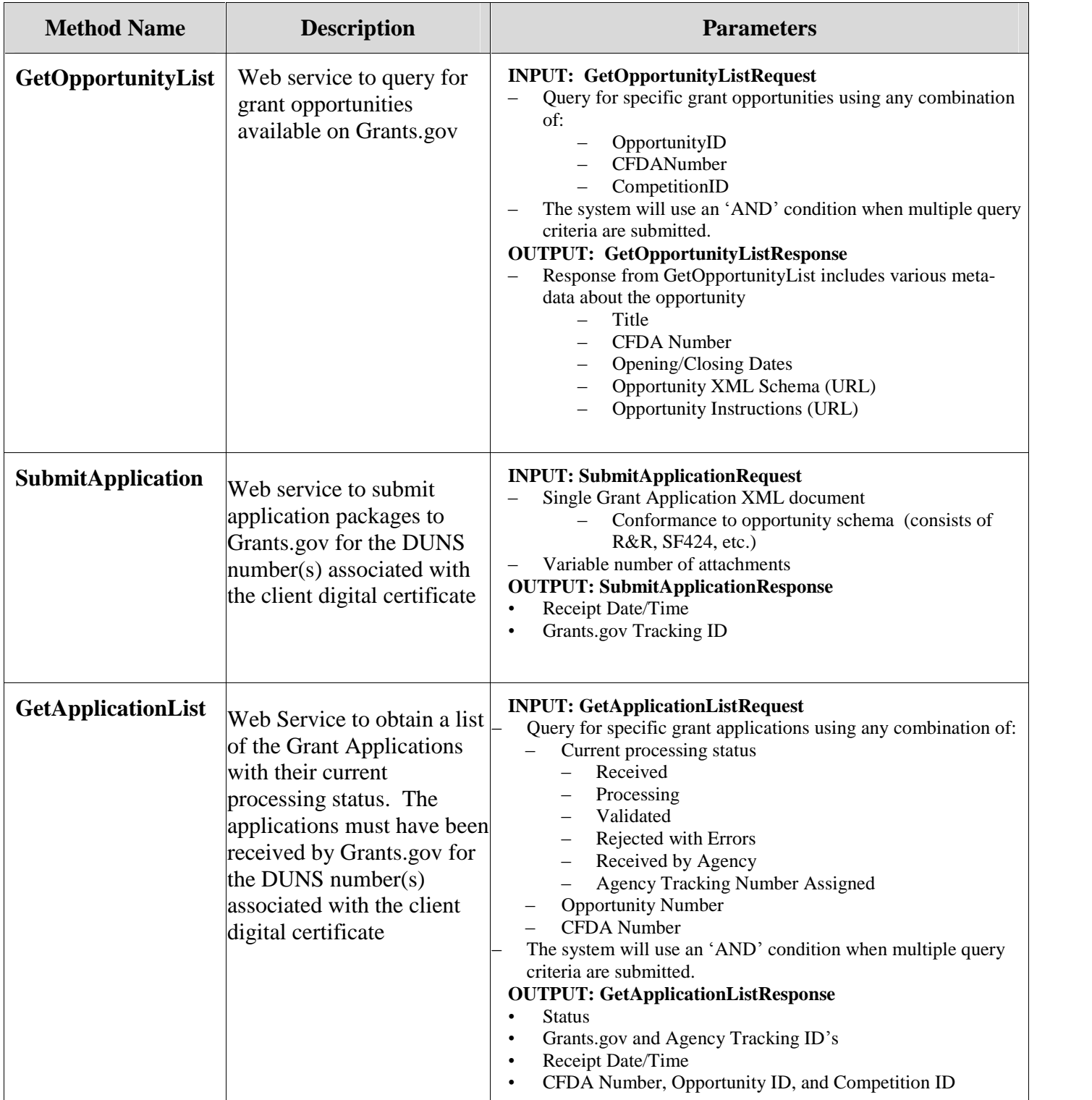

#### **Table 4-1. Available Methods Table**

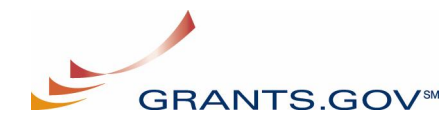

## <span id="page-16-0"></span>**Grants.gov-Applicant Interface ìConversationî**

The following depicts a typical request/response "conversation" between an Applicant system and Grants.gov.

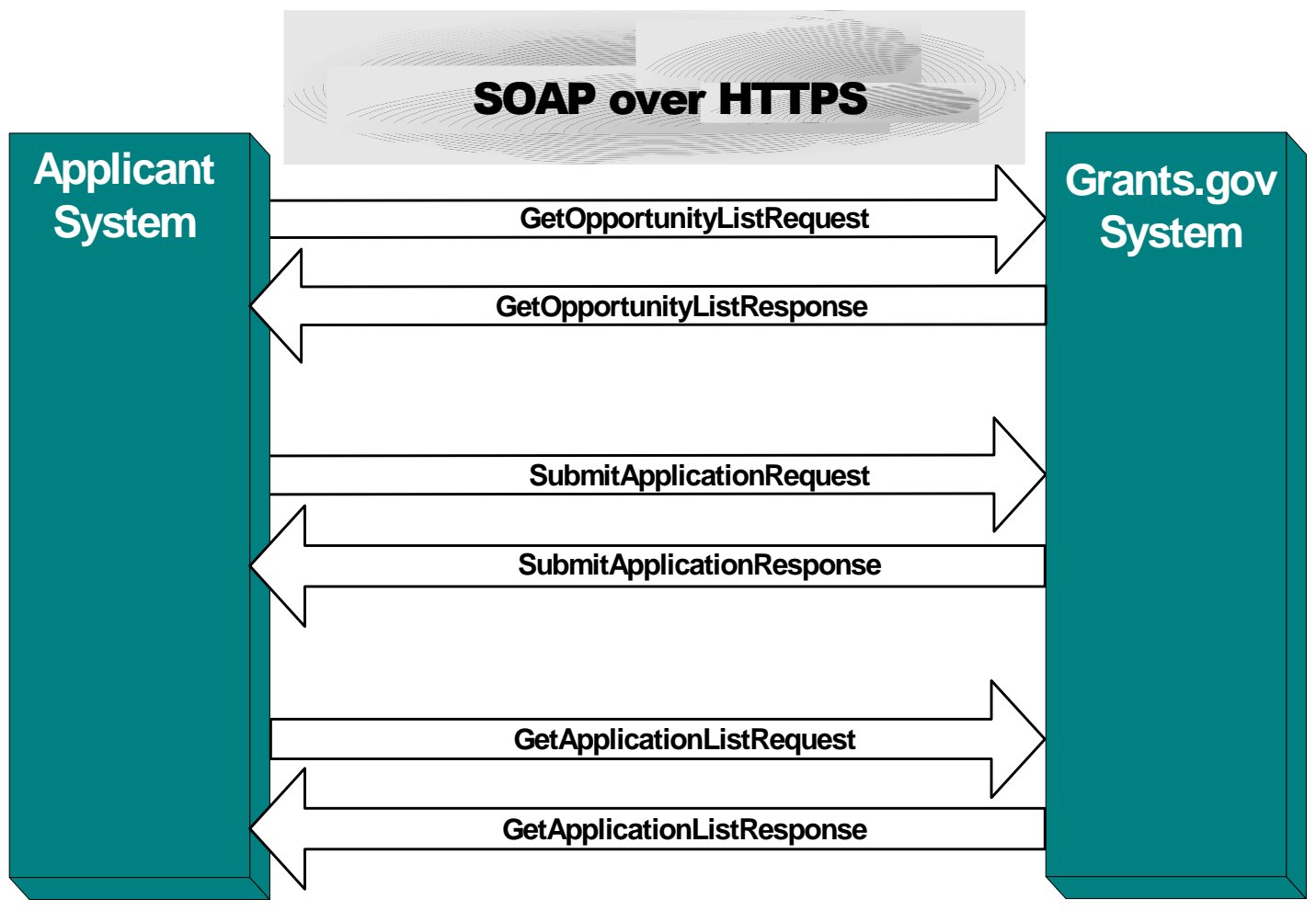

**Figure 4-1. Typical Request/Response ìConversationî**

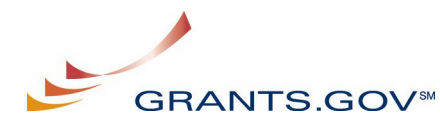

## <span id="page-17-0"></span>**5. Web Services Security**

## **Mutual Authentication and SSL**

Please refer to the Grants.gov [Applicant](#page-5-0) Web Services Security document for in-depth information on security. Grants.gov uses Secure Socket Layer (SSL) and mutual authentication for managing the security of a message transmission over the Internet. Grants.gov requires both server-side and client-side authentication. Web Services need to be implemented securely; i.e., the data transferred over the Web Service needs to be safe from interception tampering, and unauthorized access. Some of the most common security threats to a distributed information system include:

- An authorized user of the system gaining access to information that should be hidden from him/her.
- A user masquerading as someone else, and obtaining access to whatever that second user is authorized to do. Actions will be attributed to the wrong person.
- Eavesdropping on a communication line, gaining access to confidential data.
- Tampering with communication between objects: modifying, inserting, and deleting items.
- Lack of accountability, due, for example, to inadequate identification of users. The most important problem is repudiation, meaning denial of responsibility for an action.

## **6. Grantee organization Options for Web Services Implementation**

Grantee organizations may use a variety of Commercial Off The Shelf (COTS) and public domain tools and utilities to integrate with the Grants.gov application retrieval Web Services interfaces. Some of the more popular products are listed below:

#### **Web Servers**

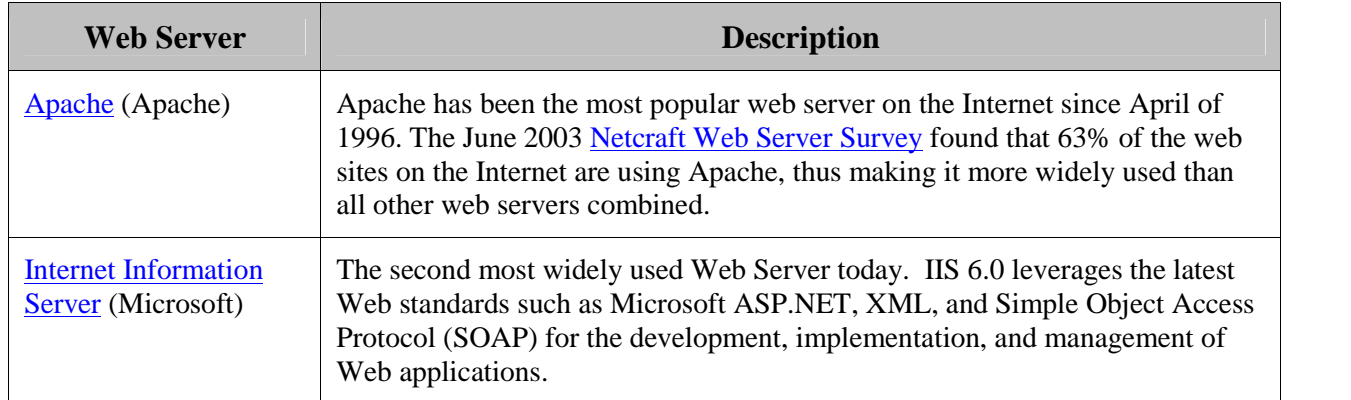

#### **Table 6-1. List of Web Servers**

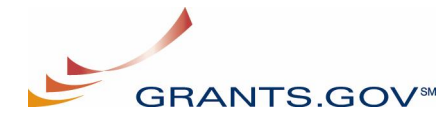

## <span id="page-18-0"></span>**Enterprise Platforms**

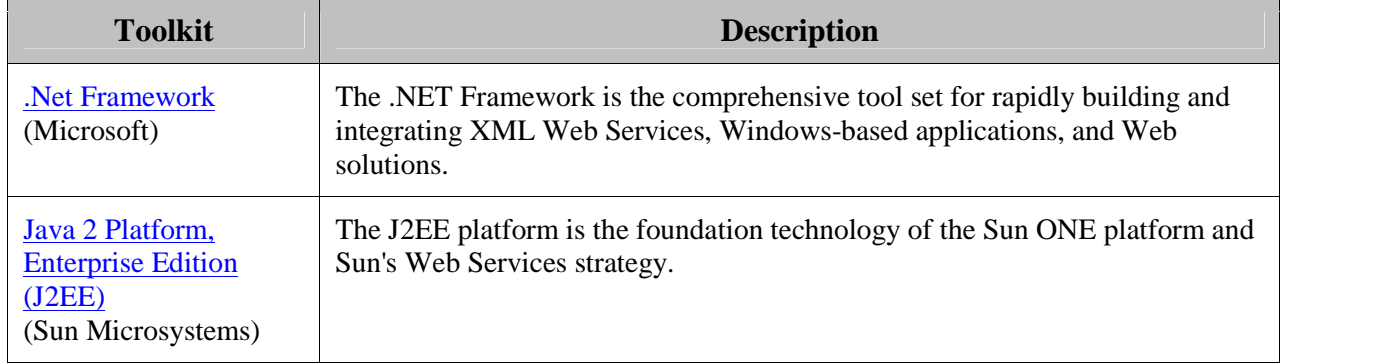

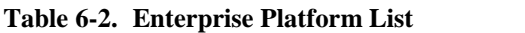

### **Web Application Servers**

Application servers offer developers an integrated Web development environment that allows them to connect and manage a variety of enterprise resources such as Web servers, databases, and legacy application systems. Application servers interface directly with the web server and the backend systems; they are where the business logic of web-based applications that access enterprise resources is embedded. The following tables list a few of the commercial and public domain application servers. See the **Application Server [Comparison](http://www.theserverside.com/reviews/matrix.jsp) Matrix** provided by TheServerSide.com for a more comprehensive list.

## **Commercial Web Application Servers**

| <b>Application Server</b>                             | <b>Description</b>                                                                                                    |  |
|-------------------------------------------------------|----------------------------------------------------------------------------------------------------|--|
| BizTalk (Microsoft)                                   | Offers an XML-based data integration platform. The server software includes<br>tools to create and design XML definitions, map data from one definition to<br>another, and manage process flow, document verification, and data exchange<br>and processing. Only runs on Windows platform. |  |
| <b>Oracle9i Application</b><br><b>Server</b> (Oracle) | Offers portal software, wireless and voice, Web page caching, business<br>intelligence, complete integration, and more in a single product.                                                                                                    |  |
| <b>Sun ONE</b> (Sun<br>Microsystems)                  | Provides platform for developing and delivering Java Web Services. Delivers<br>end-to-end high performance across a broad range of Web and enterprise<br>application requirements.                                                                                                    |  |
| WebLogic (BEA)                                        | One of the most popular application servers. Visit the home page of BEA's<br>WebLogic Server for an overview of the product, a list of benefits and profiles<br>of customers who use WebLogic.                                                                                             |  |
| WebSphere (IBM)                                       | Offers a cost-effective, integrated foundation platform for foundation<br>messaging flows and applications.                                                                                                    |  |

**Table 6-3. Web Application Server List**

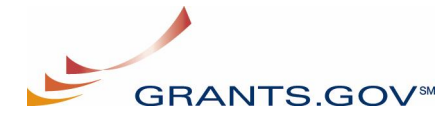

## <span id="page-19-0"></span>**Public Domain Web Application Servers**

| <b>Application Server</b> | <b>Description</b>                                                                                                    |
|---------------------------|----------------------------------------------------------------------------------------------------|
| <b>Tomcat</b> (Apache)    | The servlet container that is used in the official Reference<br>Implementation for the <b>Java Servlet</b> and <b>JavaServer Pages</b> technologies. |
| <b>JBoss</b> (JBoss)      | A Java application server developed in open source. Known for its ease<br>of use, modularity and simplicity.                                         |
| Resin (Caucho)            | An XML Application Server. Features one of the fastest XML and XSL<br>engines.                                                                       |

**Table 6-4. Public Domain Web Application Server List**

## **7. Grants.gov Application Processing**

## **Lifecycle of an Application**

Listed below is the workflow to submit an electronic application to Grants.gov and then retrieval by the agencies system from the Grants.gov system:

- Applicant system creates an electronic application by populating an XML document that conforms to an opportunity schema published on Grants.gov and adding any attachments (if necessary).
- Applicant system constructs a SOAP message and invokes the SubmitApplication web service on the Grants.gov server to submit the application.
- Grants.gov server responds with a SOAP message containing the tracking Id and receipt date and time.
- Grants.gov system validates and processes the application
- The agency system invokes the Grants.gov web service to get a list of applications
- The Grants.gov web service responds with containing a list of applications with their Grants.gov tracking numbers.
- The agency system invokes the Grants.gov web service to download (pull) a specific application.
- The Grants.gov system responds with the application, including any native documents in binary format.
- The agency system invokes the Grants.gov web service confirming the successful retrieval (download) of an application.
- The agency system can optionally add an internal tracking Id.

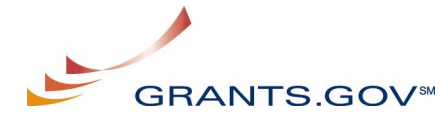

<span id="page-20-0"></span>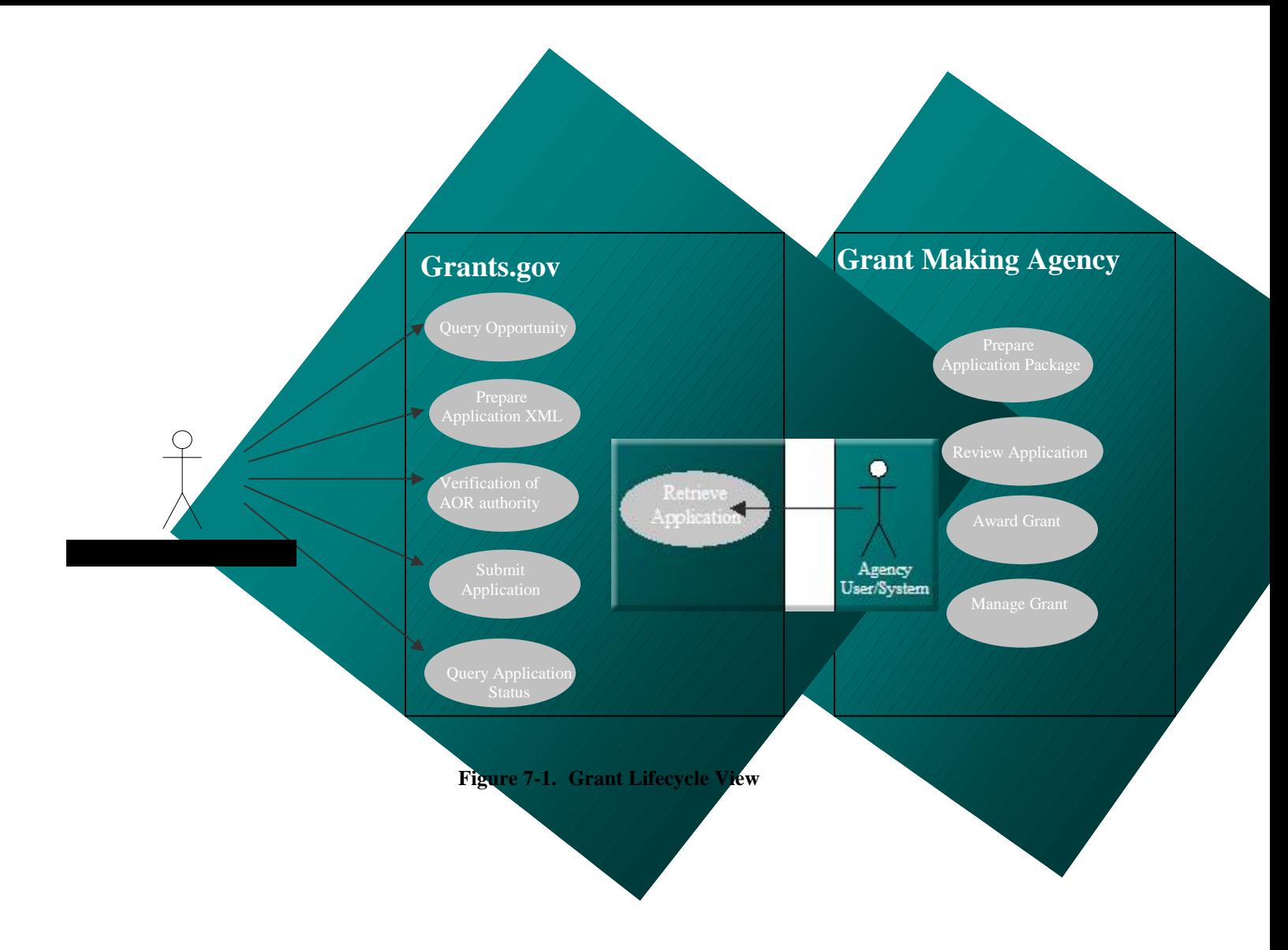

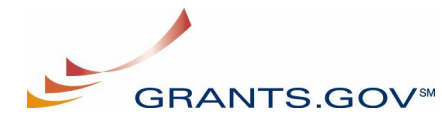

## <span id="page-21-0"></span>**8. Appendix A**

#### **Grants.gov Contacts**

Mark Sommer, [Mark.Sommer@ngc.com](mailto:mark.sommer@ngc.com" ) Brian Husted, [Brian.Husted@ngc.com](mailto:brian.husted@ngc.com" ) Peter Brunner, [Peter.Brunner@hhs.gov](mailto:Peter.Brunner@hhs.gov" )

## **FAQís**

#### **Table 8-1. Frequently Asked Questions**

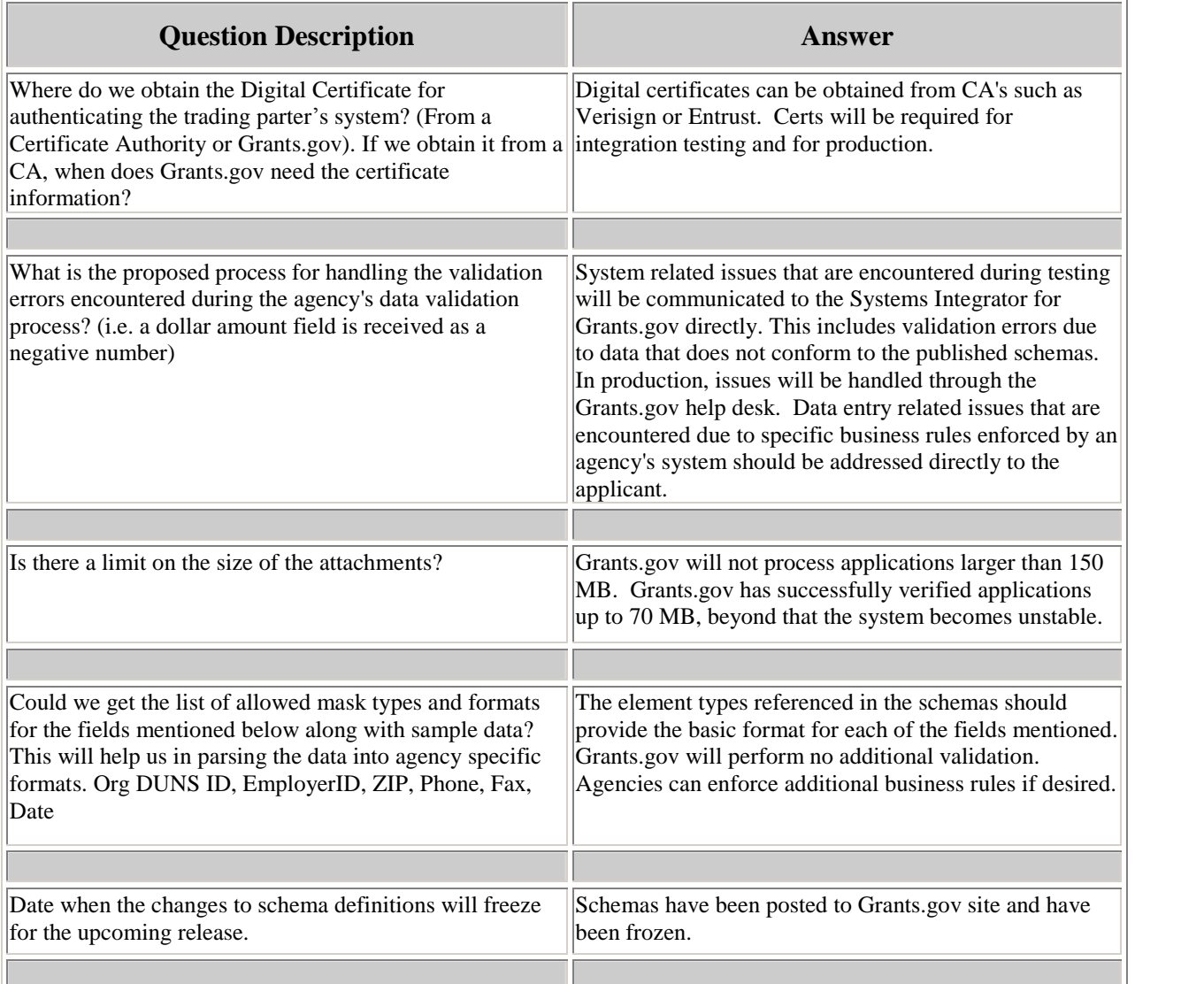

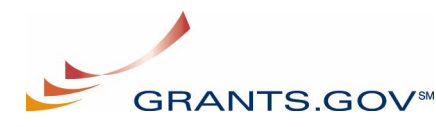

<span id="page-22-0"></span>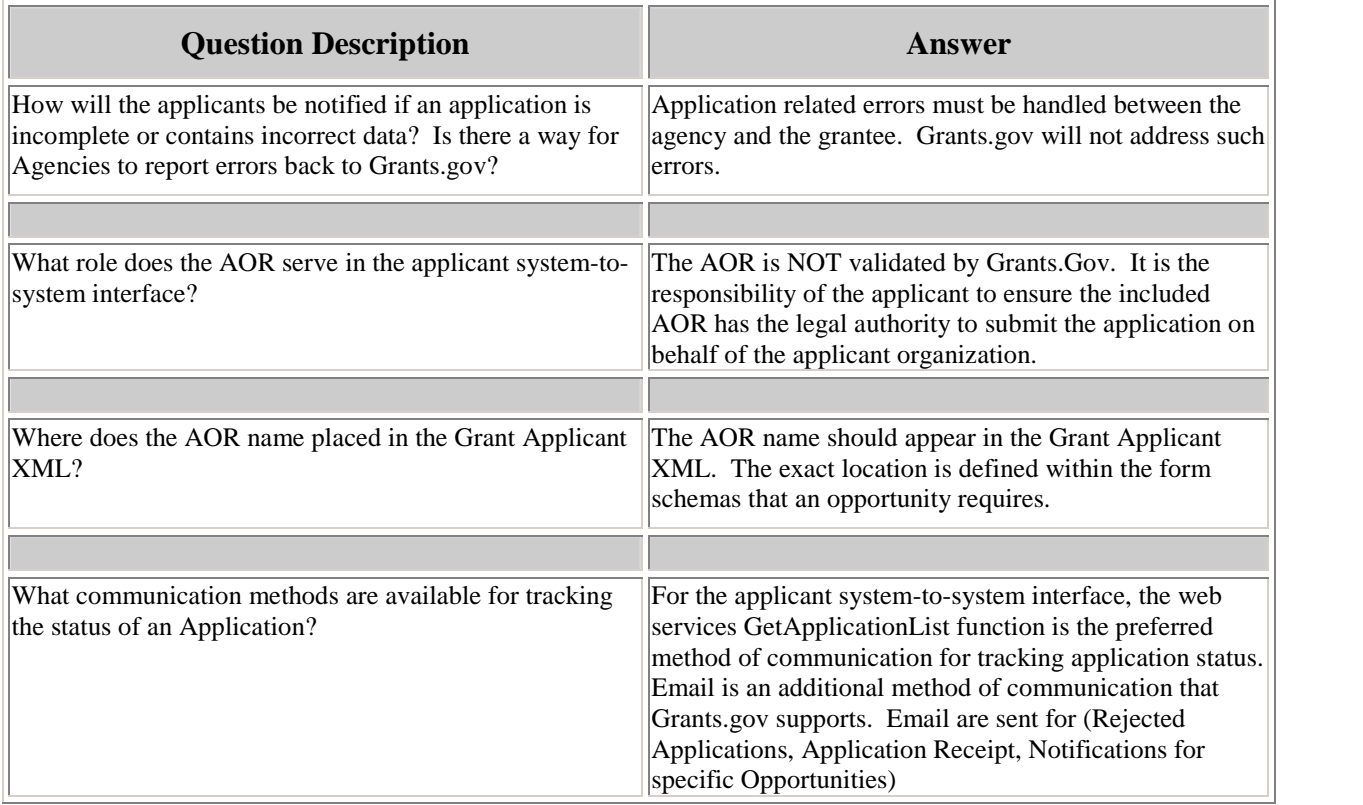

# **Acronyms and Definitions**

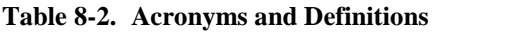

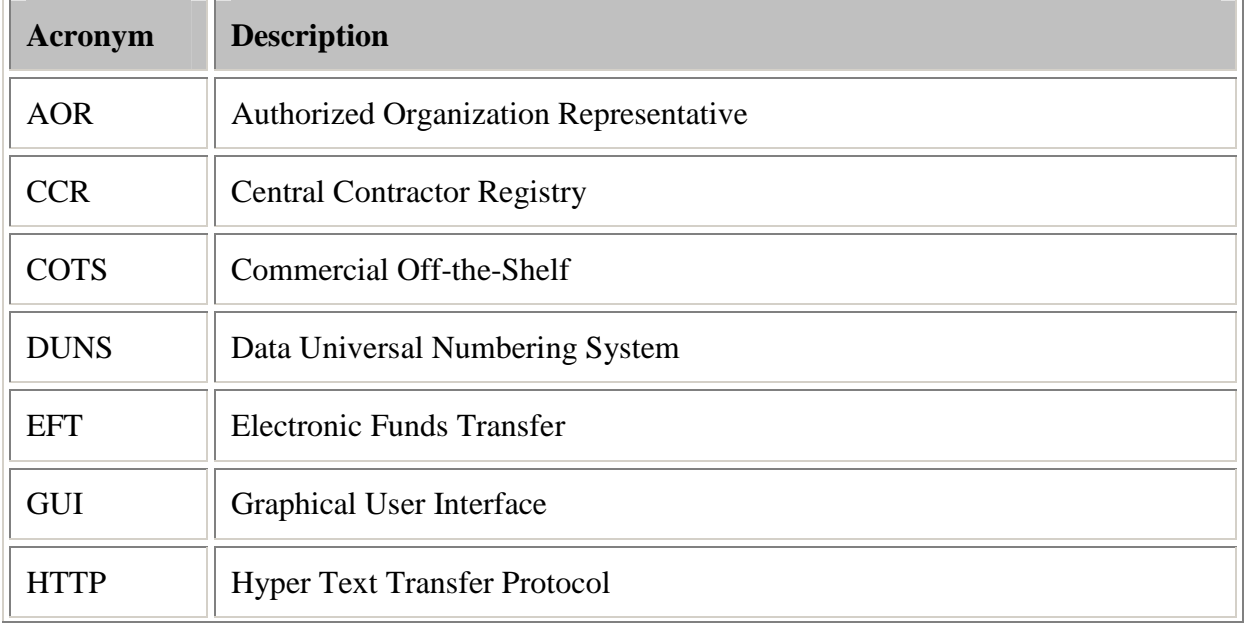

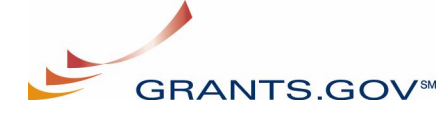

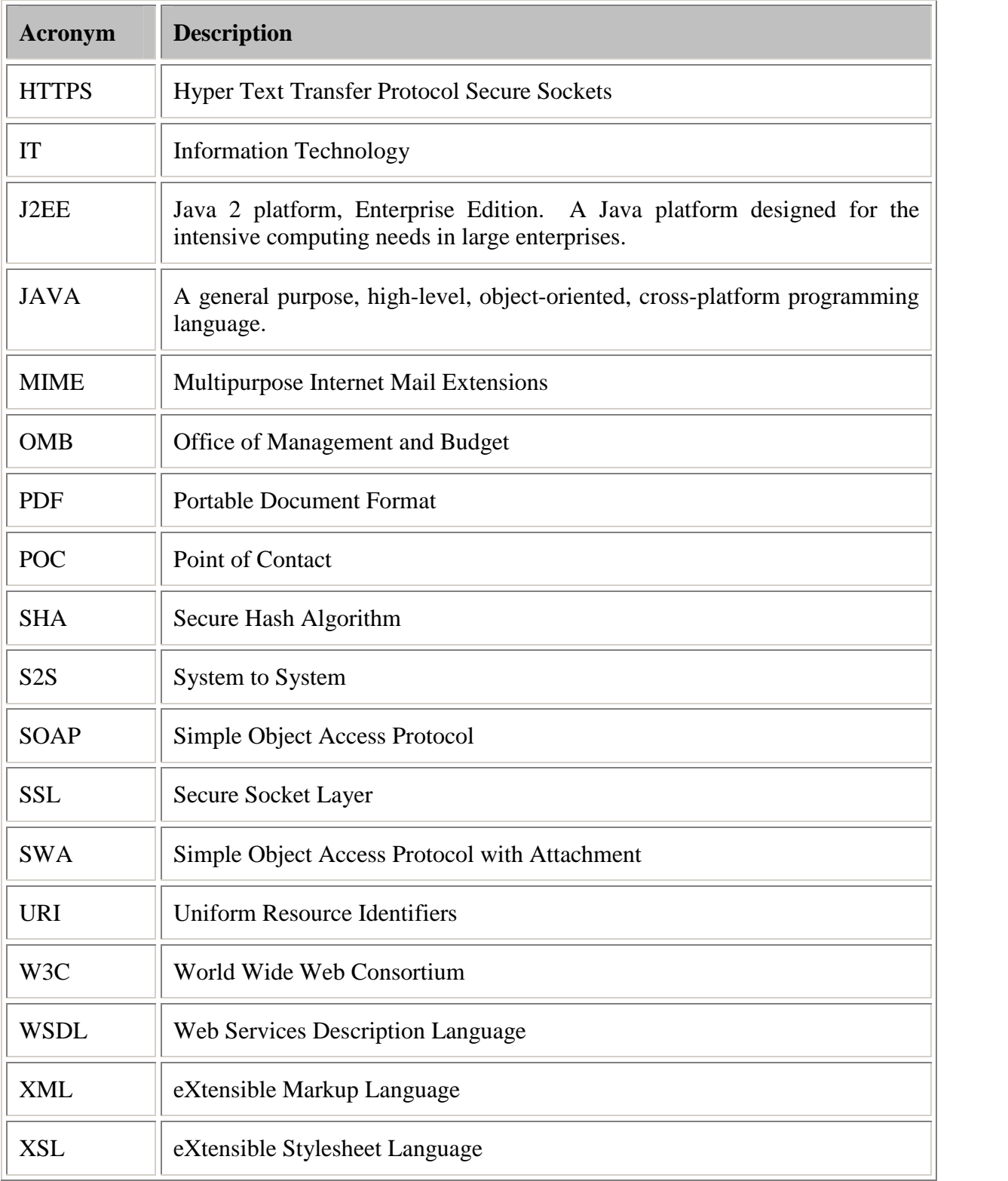

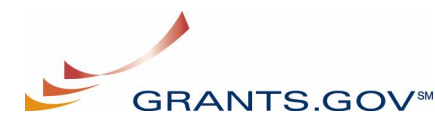

### <span id="page-24-0"></span>**Web Resources on SOAP, WSDL and Other Tools and Technologies**

- [SOAP] SOAP (Simple Object Access Protocol) Version 1.1 [\(http://www.w3.org/TR/SOAP/\)](http://www.w3.org/TR/SOAP/)
- [XML] Extensible Markup Language (XML) 1.0 (http://www.w3.org/TR/1998/REC-xml-[19980210\)](http://www.w3.org/TR/1998/REC-xml-19980210)
- [ebXML] Electronic Business using Extensible Markup Language (ebXML) [\(http://www.ebxml.org\)](Electronic)
- [ebMS2] ebXML messaging [specification](http://www.ebxml.org/specs/ebMS2.pdf) 2.0 <http://www.ebxml.org/specs/ebMS2.pdf>
- [MultipartRelated] The MIME Multipart/Related Content-type [\(http://www.ietf.org/rfc/rfc2387.txt\)](http://www.ietf.org/rfc/rfc2387.txt)
- [MIME1] Multipurpose Internet Mail Extensions (MIME) Part One: Format of Internet Message Bodies [\(http://www.ietf.org/rfc/rfc2045.txt\)](http://www.ietf.org/rfc/rfc2045.txt)
- [CID] Content-ID and Message-ID Uniform Resource Locators <http://www.ietf.org/rfc/rfc2111.txt>
- [URI] Uniform Resource Identifiers (URI): Generic Syntax [\(http://www.ietf.org/rfc/rfc2396.txt\)](http://www.ietf.org/rfc/rfc2396.txt)
- [RFC2557] MIME Encapsulation of Aggregate Documents, such as HTML (MHTML) [\(http://www.ietf.org/rfc/rfc2557.txt\)](http://www.ietf.org/rfc/rfc2557.txt)
- [XMLBASE] XML Base <http://www.w3.org/TR/xmlbase>
- [Hypertext Transfer Protocol -- HTTP/1.1 [\(http://www.ietf.org/rfc/rfc2616.txt\)](http://www.ietf.org/rfc/rfc2616.txt) Application Server [Comparison](http://www.theserverside.com/reviews/matrix/matrix.pdf) Matrix
- [WSDL] Web Services Description Language -- <http://www.w3.org/TR/wsdl>

## **9. Appendix B**

## **Reference Implementation**

The reference implementation provided by Grants.gov is a complete client/server example to demonstrate how Applicants can submit applications to Grants.gov via web services and J2EE. It contains the complete source code, detailed documentation, and self-signed digital certificates for the testing purposes. Organizations utilizing the Java platform are free to use the code as a starting point or a complete SOAP client solution. The reference implementation can be downloaded at <http://www.grants.gov/WebServices>

## **Dynamic Binding to the Grants.gov Applicant WSDL**

Document Style Web Services are loosely coupled with the server-side components. The client sends the parameter to the Web Service as an XML document, instead of discrete set of parameter values in RPC style. The Web Service processes the document, executes the operation and constructs and sends the response to the client as an XML document. Thus there is no direct mapping between the server objects (parameters, method calls etc) and the values in XML documents that prevents dynamic binding to the agency WSDL.

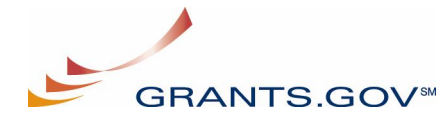

## <span id="page-25-0"></span>**Static Binding to the Grants.gov Applicant WSDL**

Grants.gov utilizes static WSDL binding in the reference implementation. WSDL2Java is an Apache tool used at Grants.gov for building Java proxies and skeletons from the Applicant WSDL.

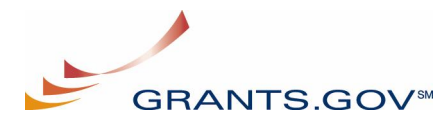